# **site oficial do pixbet**

- 1. site oficial do pixbet
- 2. site oficial do pixbet :aky aposta futebol
- 3. site oficial do pixbet :internacional x atlético mineiro palpite

# **site oficial do pixbet**

Resumo:

**site oficial do pixbet : Junte-se à revolução das apostas em mka.arq.br! Registre-se agora e descubra oportunidades de apostas inigualáveis!**  contente:

Para baixar aplicativos japoneses no seu dispositivo Android,usar a a VPN VPN. Configure uma conta japonesa para acessar a Play Store no Japão seguindo estas etapas: crie uma Conta com um endereço de e-mail japonês e inscreva-se para uma avaliação gratuita do TunnelBear (ou outro serviço VPN) que altere seu endereço IP para: Japão.

### **Confira o tutorial:**

- 1. Entre no site oficial da Pixbet.
- 2. Crie uma nova conta como apostador usando o código promocional Pixbet.
- 3. Solicite um depósito entre R\$1 e R\$100.000.
- 4. Confrme o pagamento na Pixbet e copie o código Pix.
- 5. Acesse o seu internet banking e faça o pagamento.
- 6. Conclua o pagamento e aproveite a site oficial do pixbet experiência!

Faça apostas na Pixbet pelo celular também é simples.

As opções do celular são as mesmas da versão Desktop, por isso, os jogadores conseguir fazer as apostas múltiplas da mesma forma que fariam apostando no computador.

22 de fev. de 2024 Como Criar Aposta Personalizada na Pixbet - Guia 2024

# **site oficial do pixbet :aky aposta futebol**

Un dia, eu estava procurando formas de aumentar minha renda e me deleitar com esportes ao mesmo tempo. Descobri as apuestas online e rapidamente fiquei interessado em site oficial do pixbet aprender como lidar com essa nova forma de diversão. Depois de pesquisar um pouco, descobri a Pixbet e quis saber mais sobre suas opções de apostas.

Minha primeira experiência em site oficial do pixbet apostar em site oficial do pixbet eventos esportivos em site oficial do pixbet particular foi incrível. Para começar, criei minha conta na Pixbet usando o código promocional, solicitei meu depósito e confirmei meu pagamento. Dentro do site, pude ver uma ampla variedade de esportes e eventos disponíveis para apostas. Eu sou um grande fã de futebol, por isso me concentrei nas opções desse esporte, especialmente no futebol brasileiro. Descobri que a Pixbet oferecia um recurso chamado "aposta múltipla" que me permitia apostar em site oficial do pixbet mais de um evento de futebol no mesmo bilhete, o que poderia aumentar significativamente meus ganhos se todas minhas previsões estivessem corretas. Infelizmente, descobri através da pesquisa fornecida que eu não podia fazer aposta múltipla na mesma partida.

Embora o risco com a estratégia multipla fosse mais alto, concordo em site oficial do pixbet dizer

que, com odds maiores, é possível aumentar a possibilidade de aumentar minha renda e alcançar o sucesso. Para fazer isso, eu participei em site oficial do pixbet estratégias inteligentes, combinando diferentes seleções de eventos esportivos e construindo essa aposta múltipla no mesmo bilhete. Não fiz apenas uma, mas várias apostas múltiplas seguindo esse princípio, esperando que as chances estivessem em site oficial do pixbet meu favor. Na verdade, essa estratégia funcionou um pouco e obtive alguns ganhos, motivo suficiente para manter-me animado com isso.

Recomendo a todos que têm o mesmo interesse em site oficial do pixbet que eu fiz para tentar e experimentar opções como as que eu descrevi. Mas, como jogador responsável, é importante não deixar a diversão virar realmente uma obsessão. Sempre aposte valor somente o que um pode perder. Jogue com sabedoria e, sem dúvida, terá uma grande chance de chegar longe e ganhar um bom dinheiro além do prazer por seus esportes preferidos. No meu caso, fiquei feliz, ganhei algum dinheiro e agora estou ansioso para fazer mais apostas enquanto continuo a desfrutar dos jogos de futebol no Brasil. Não tenho medo de apostar e tentar todas as maneiras possíveis para ganhar dinheiro, desde que seja sempre com sabedoria. Depois de tudo, apostas esportivas como essas podem ser realmente apreciadas e muito divertidas enquanto se aumenta a possibilidade de ganhar algo no caminho. Eu certamente espero fazer outras apostas múltiplas na Pixbet e relatar futuras realizações com o passar do tempo.

O que é o Pixbet?

#### Requisitos mínimos de depósito

Fazer um depósito na Pixbet é fácil e pode ser feito usando vários métodos de pagamento, incluindo cartões De crédito. Aqui estão os passos a seguir:

O depósito mínimo necessário para abrir uma conta Pixbet é de R\$10..

Para fazer um depósito na Pixbet, faça login em site oficial do pixbet conta e clique no botão "Depósito", escolha seu método de pagamento. Digite o valor que deseja depositar para concluir a transação com você mesmo assim como siga as instruções necessárias ao completar todo esse processo do serviço:

# **site oficial do pixbet :internacional x atlético mineiro palpite**

### **Resultado do sorteio da Quina em site oficial do pixbet 30/04/2024: 21 - 25 - 65 - 72 - 78**

Não houve acertos de 5 números no concurso 6429. A premiação acumulou para R\$ 4,5 milhões. Aqui estão os detalhes de premiação:

- 4 acertos: 34 apostas ganhadoras, cada uma receberá R\$ 12.419,61;
- 3 acertos: 3.185 apostas ganhadoras, cada uma receberá R\$ 126,26;
- 2 acertos: 86.323 apostas ganhadoras, cada uma receberá R\$ 4,65.

O próximo sorteio acontecerá na quinta-feira (2).

### **Como jogar na Quina**

Para jogar na Quina, escolha de 5 a 15 números dos 80 disponíveis. Também é possível optar pela Surpresinha da Quina, na qual os números são escolhidos pela Caixa Econômica Federal. **Chances de acerto Valor da aposta Prêmio**

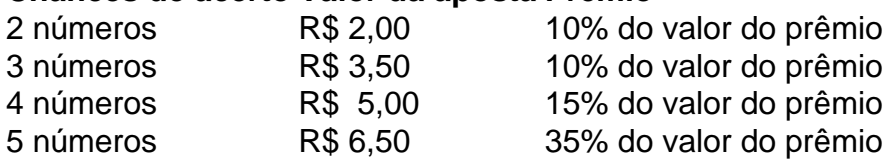

### **Sorteio e outras informações sobre a Quina**

A Quina tem 6 sorteios semanais, que ocorrem de segunda-feira a sábado, às 20h. Além da Quina regular, há também a Quina de São João, com sorteio anual em site oficial do pixbet uma data próxima ao dia 24 de junho, dia de São João. Neste especial, os prêmios são maiores que os dos concursos regulares.

Esta reportagem foi produzida automaticamente com dados fornecidos pela Caixa Econômica Federal.

Author: mka.arq.br Subject: site oficial do pixbet Keywords: site oficial do pixbet Update: 2024/7/27 12:21:27